# **Excel Excel Mastering Book Learn Excel Macros Shortcuts And Accounting Excel Beginners Guide Excel Mastering Excel Macros Excel Shortcuts**

If you ally dependence such a referred E**xcel Mastering Book Learn Excel Macos Shortouts And Accounting Excel Macos Excel Macos Excel Shortouts ebook that will give you worth, get the agreed best seller from us currently f** to hilarious books, lots of novels, tale, jokes, and more fictions collections are after that launched, from best seller to one of the most current released.

You may not be perplexed to enjoy all ebook collections Excel Excel Mastering Book Learn Excel Macros Shortcuts And Accounting Excel Beginners Guide Excel Macros Excel Shortcuts that we will enormously offer. It is not mor currently. This Excel Excel Mastering Book Learn Excel Macros Shortcuts And Accounting Excel Beginners Guide Excel Macros Excel Shortcuts, as one of the most committed sellers here will certainly be along with the best opt

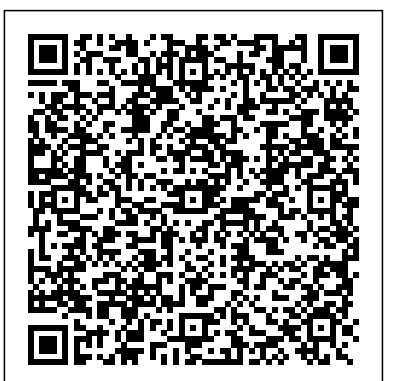

Buy Mastering Excel VBA and Machine Learning: A Complete, Step-by-Step Guide To Learn and Master Excel VBA and Machine Learning From Scratch by Excel Book - Mastering Excel 2016 Beginners to Advanced ... Bradley, Peter (ISBN: 9781091485266) from Amazon's Book Store. Everyday low prices and free delivery on eligible orders.

Mastering Microsoft Excel 2013 Made Easy Video Training ...

**Excel 2016 Certification Book Recommendations The Beginner's Guide to Excel - Excel Basics Tutorial Microsoft Excel Tutorial - Beginners Level 1 Excel Formulas and Functions Tutorial Microsoft Excel Tutorial for Beginners | Excel Training | Excel Formulas and Functions | Edureka Link Every Worksheet to a Master Sheet in Excel Bookkeeping for Small Business - Excel Tutorial - Part 1 - Invoice Tracking - Bookkeeping Training Learning How to Learn | Barbara Oakley | Talks at Google How to use Excel Index Match (the right way) Excel 2016 Advanced Excel VLOOKUP With Multiple Workbooks Excel Crash Course for Finance Professionals - FREE | Corporate Finance Institute 10 Best Excel Tips for Beginners How to Pass Excel Assessment Test For Job Applications - Step by Step Tutorial with XLSX work files How to build Interactive Excel Dashboards**

Excel 2016 Certification Book Recommendations The Beginner's Guide to Excel - Excel Basics Tutorial Microsoft Excel Tutorial - Beginners Level 1 Excel Formulas and Functions Tutorial Microsoft Excel Tutorial for Beginners | Excel Training | Excel Formulas and Functions | Edureka Link Every Worksheet to a Master Sheet in Excel Bookkeeping for Small Business - Excel this media-rich learning experience, you will see each function performed just as if your instructor **Tutorial - Part 1 - Invoice Tracking - Bookkeeping Training Learning How to Learn | Barbara Oakley | Talks at Google** How to use Excel Index Match (the right way) Excel 2016 Advanced Excel VLOOKUP With Multiple Workbooks Excel Crash Course for Finance Professionals - FREE | Corporate Finance Institute 10 Best Excel Tips for Beginners How to Pass Excel Assessment Test For Job Applications - Step by Step Tutorial with XLSX work files How to build Interactive Excel Dashboards Excel shortcut keys you SHOULD know!**How to Extract Data from a Spreadsheet using VLOOKUP, MATCH and INDEX Excel IF Formula: Simple to Advanced (multiple criteria, nested IF, AND, OR functions)** A<del>dvanced PivotTables: Combining</del> a familiar name. In his Excel Charts, Walkenbach will show you that there's more to Excel than you Data from Multiple Sheets ?? Top 30 Advanced Excel Tips and Tricks Return Multiple Match Results in Excel (2 methods) How to use Microsoft Excel for small business accounting. Create a Bookkeeping Spreadsheet using Microsoft Excel - Part 1 ?? Top 25 Advanced Pivot Table Tips \u0026 Tricks For Microsoft Excel **How to create Day Book Report in Excel in Hindi step by step** Master Excel's SUMPRODUCT Formula

**Excel shortcut keys you SHOULD know!How to Extract Data from a Spreadsheet using VLOOKUP, MATCH and INDEX Excel IF Formula: Simple to Advanced (multiple criteria, nested IF, AND, OR functions)** Advanced PivotTables: Combining Data from Multiple Sheets ?? Top 30 Advanced Excel Tips and Tricks Return Multiple Match Results in Excel (2 methods) How to use Microsoft Excel for small business accounting. Create a Bookkeeping Spreadsheet using Microsoft Excel - Part 1 ?? Top 25 Advanced Pivot Table Tips \u0026 Tricks For Microsoft Excel **How to create Day Book Report in Excel in Hindi step by step** Master Excel's SUMPRODUCT Formula

Excel Charts \u0026 Graphs: Learn the Basics for a Quick Start

Microsoft Excel 2016 - Learn Excel 2016 Beginners Tutorial VideoIntermediate Excel Skills, Tips, and Tricks Tutorial **Microsoft Excel 2019 - Full Tutorial for Beginners in 17 MINUTES!**

Excel Charts \u0026 Graphs: Learn the Basics for a Quick Start

Microsoft Excel 2016 - Learn Excel 2016 Beginners Tutorial VideoIntermediate Excel Skills, Tips, and Tricks Tutorial **Microsoft Excel 2019 - Full Tutorial for Beginners in 17 MINUTES!**

# Excel Excel Mastering Book Learn

With this book, your Excel skills will go from starter to expert in just 30 days. Whether you want to learn Excel for college or work, this is the book you want. This Excel book has been used by thousands of people taking our online Excel course that is licensed to multiple higher education providers. You will learn the following topics in depth: Working with Excel Workbook and Worksheets; Excel Tables; Data Management in Excel 2016

Excel: Excel Mastering Book: Learn Excel, Macros ...

Buy Mastering Excel 2003 Programming with VBA by Steven M. Hansen (ISBN: 0025211442814) from Amazon's Book Store. Everyday low prices and free delivery on eligible orders.

Excel: Excel Mastering Book: Learn Excel, Macros ...

But this book is one of the most sought after books on excel, and people from all walks of

life have recommended this book to everyone, whoever wants to learn excel at a deeper level. This particular book is used as a tool for advanced excel for top-level MBA programs as well as for people who love learning by themselves.

The 7 Best Excel Books for Beginners & Intermediates [2020]

In this book, you will learn the basic methods of using Excel. The book will also cover the most commonly used keyboard shortcuts, as well as the usage of macros in Excel for beginners. (By the way, this book was written with Windows users in mind. In case you are a Mac or Apple user, just keep in mind that the Alt key is equal to the Option key.)

Excel: Excel Mastering Book: Learn Excel, Macros ...

101 Read Book Mastering Microsoft Excel And Access Bryant ... Mastering Microsoft Excel Acellus Learning System the mastering microsoftr excelr course focuses of providing students with a solid foundation on the many features and applications of the microsoft excel spreadsheet program excel being a vastly versatile **Top 10 Best Excel Books | WallstreetMojo**

Buy Excel: Excel Mastering Book: Learn Excel, Macros, Shortcuts, and Accounting (Excel Beginners Guide, Excel Mastering, Excel Macros, Excel Shortcuts) by Allen, Alfred (ISBN: 9781533257901) from Amazon's Book Store. Everyday low prices and free delivery on eligible orders.

### Excel: Excel Mastering Book: Learn Excel, Macros ...

Excel: Excel Mastering Book: Learn Excel, Macros, Shortcuts, and Accounting (Excel Beginners Guide, Excel Mastering, Excel Macros, Excel Shortcuts) Kindle Edition. Enter your mobile number or email address below and we'll send you a link to download the free Kindle App. Then you can start reading Kindle books on your smartphone, tablet, or computer - no Kindle device required.

30 E-Learning Book Mastering Microsoft Excel And Access ...

This bundle contains the following lessons: \* Mastering Excel: Power Query (Get data form external sources) \* Mastering Excel: Power Pivot (Create a data model with tables and relationships) \* Mastering Excel: Power View (Create a new type of Excel presentation \* Mastering Excel: Power Map (Show data in animated maps) There is a link in the lesson where you can download several follow along ...

## Read Download Mastering Excel 2016 PDF – PDF Download

Learn Microsoft Excel 2013 with this comprehensive course from TeachUcomp, Inc. Mastering Excel Made Easy features 222 video lessons with over 10 hours of introductory through advanced instruction. Watch, listen and learn as your expert instructor guides you through each lesson step-by-step. During were there with you - all at high-definition resolution.

#### **Amazon.com: Excel: Excel Mastering Book: Learn Excel ...**

Excel Book - Mastering Excel 2016 Beginners to Advanced: Learn Excel with Assignments and Case Studies eBook: Srivastava, Vishal, Seth, Prachi: Amazon.co.uk: Kindle Store

Mastering Excel VBA and Machine Learning : A Complete ...

If you are canvassing for an Excel book or bought one in the past, John "Mr. Spreadsheet" Walkenbach should be know. If you are looking to advance your Excel game, this one is a must-have. Kasper Langmann, Co-founder of

Spreadsheeto

### **Mastering Excel 2003 Programming with VBA: Amazon.co.uk ...**

Excel: Excel Mastering Book: Learn Excel, Macros, Shortcuts, and Accounting (Excel Beginners Guide, Excel Mastering, Excel Macros, Excel Shortcuts) Kindle Edition. by Alfred Allen (Author) Format: Kindle Edition. 3.2 out of 5 stars 22 ratings. See all 2 formats and editions.

2017-10-11 [PDF] Excel: Excel Mastering Book: Learn Excel, Macros, Shortcuts, and Accounting (Excel Beginners Guide, Excel Mastering, Excel Macros, Excel Shortcuts) 2020-03-15 EXCEL FOR BEGINNERS 2020: Beginners' Guide To Excel || This Book Will Guide You In Your Journey Through Excel????? 2020-02-03 LINKEDIN LEARNING EXCEL MACROS AND VBA FOR ...